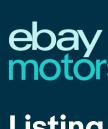

Listing parts: How to create a vehicle parts listing

2. Select Create listing on the right side of the Seller Hub.

Characteristics of the Seller Hub.

Seller Hub

1. Select **Sell** in the top right corner of most eBay pages.

Shop by category 
Q Search for anything

Seller Hub

Overview Orders Listings Marketing Store Performance Payments Research Reports

LISTINGS Manage active listings (2)

Comments Create listing > Active Search Summary \$0.00 With bids or reserve met \$339.98 Fixed price With offers awaiting your response With questions With watchers Ended 0 Downloads Quick filters Uploads Item specifics-recommended (I) Best Offer-eligible (I) Best Offer-added (I) **3.** Enter the part name, number, and product code, then select one of the suggested categories. ① **ebay** 

Messages (3) | Seller Help

Can you be more specific?

Extra details will optimize your listing

brembo rotors

Start your listing

+ brembo rotors
+ brembo rotors
+ brembo brakes and rotors
+ 3502 brembo front rotors
+ dodge charger brembo rotors
+ dodge brembo rotors
+ g35 brembo rotors

+ g35 brembo rotors

- g templates.

Option to adopt from eBay catalog items

4. Check the list of Similar products in our catalog. If your item is here, click Select.

Top picks from the product library Find a match for "brembo rotor" Disc Brake Rotor-V Front Right Brembo 09.A665.23 eBay Motors > Parts & Accessories > Car & Truck Parts & Accessories > Brakes & Brake Parts > Brake Disc Rotors Brand: Brembo Manufacturer Part Number: 09.A665.23 eBay Product ID (ePID): 220020921 Add details to sharpen results Brand: Brembo ✓ Features ∨ Disc Brake Rotor-Base Front Brembo 09.9254.33 Placement on Vehicle V Brand: Brembo Rotor Outside Diameter > Rotor Style 🗸 Manufacturer Part Number: 09.9254.33 eBay Product ID (ePID): 220131715 Type 🗸 Disc Brake Rotor-Base Front Brembo 09.B747.51 fits 2012 Mercedes CLS550 Brand: Brembo Manufacturer Part Number: 09.B747.51 eBay Product ID (ePID): 218124733

Disc Brake Rotor-Base Front Brembo 09.B747.51 fits 2012 Mercedes CL \$550

Brand: Brembo
Manufacturer Part Number: 09.B747.51
eBay Product ID (ePID): 218124733

The item details below will pre-fill your listing.

Confirm details
The item details below will pre-fill your listing.

Brand: Brembo
Disc Brake Rotor-Base Front Brembo 09.9254.33
Brand: Brembo
Manufacturer Part Number: 09.9254.33
eBay Product ID (ePID): 220131715

Select the condition of your item ()

New other (see details)

For parts or not working

New

O Used

mbo 09.9254.33

mbo 09.B747.51 fits

Brand: Brembo 🗸

Type ∨

Placement on Vehicle V

Continue to listing

Continue to listing

Continue to listing

Continue to listing

Continue to listing

Continue to listing

Continue to listing

Continue to listing

Continue to listing

Continue to listing

Continue to listing

Continue to listing

Continue to listing

Continue to listing

Continue to listing

Continue to listing

Continue to listing

Continue to listing

Continue to listing

Continue to listing

Continue to listing

Continue to listing

Continue to listing

Continue to listing

Continue to listing

Continue to listing

Continue to listing

Continue to listing

Continue to listing

Continue to listing

Continue to listing

Continue to listing

Continue to listing

Continue to listing

Continue to listing

Continue to listing

Continue to listing

Continue to listing

Continue to listing

Continue to listing

Continue to listing

Continue to listing

Continue to listing

Continue to listing

Continue to listing

Continue to listing

Continue to listing

Continue to listing

Continue to listing

Continue to listing

Continue to listing

Continue to listing

Continue to listing

Continue to listing

Continue to listing

Continue to listing

Continue to listing

Continue to listing

Continue to listing

Continue to listing

Continue to listing

Continue to listing

Continue to listing

Continue to listing

Continue to listing

Continue to listing

Continue to listing

Continue to listing

Continue to listing

Continue to listing

Continue to listing

Continue to listing

Continue to listing

Continue to listing

Continue to listing

Continue to listing

Continue to listing

Continue to listing

Continue to listing

Continue to listing

Continue to listing

Continue to listing

Continue to listing

Continue to listing

Continue to listing

Continue to listing

Continue to listing

Continue to listing

Continue to listing

Continue to listing

Continue to listing

Continue to listing

Continue to listing

Continue to listing

Continue to listing

Continue to listing

Continue to listing

Continue

Option to manually add fitments to the listing

7. If you can't find your replacement part in our Catalog, or if you prefer to enter

the details yourself, proceed to the Create Your Listing page by clicking on the

25101

Brand: Brembo

Brand: Brembo

Manufacturer Part Number: 25101 eBay Product ID (ePID): 76142537

2012 Mercedes CLS550

Disc Brake Rotor-Solid OE Replacement Brembo

Disc Brake Rotor-Base Front Brembo 09.B747.51 fits

i

Manufacturer Part Number: 09.B747.51
eBay Product ID (ePID): 218124733

Continue without match

**8.** On this page, you can use the edit **Compatibility** option to specify the vehicles compatible with your part to increase visibility to your listing.

ebay

Continue without match.

Complete your listing

PHOTOS & VIDEO ①

Brakes & Brake Parts

ITEM SPECIFICS

Buyers need these details to find your item.

Buyers also search for these details

Bolt Hole Quantity ~ 74.7K searches

Start by selecting one or more makes, models and years

Model (1 selected)

F-150 Heritage

ebay

Model (1 selected)

Use VIN · Select from My Vehicles

Select all 17 vehicle trims Add note

Ford F-150 Heritage 2004 17 available

Start by selecting one or more makes, models and years

Use VIN · Select from My Vehicles

Make (1 selected)

Make (1 selected)

Required

Additional

Brand

Brembo ~

5 4 8 Show all V

Show all ~ Placement on Vehicle ~ 55.9K searches Vented Solid Drilled Show all ✓ Rotor Style ~ 29.5K searches Show all V Items Included ~ 17.4K searches Material ~ 2.6K searches Show all V Type - Trending Brake Disc Rotor ✓ Show all 🗸 Features Manufacturer Part Number Show all 🗸 Show all V OE/OEM Part Number Show more ~ COMPATIBILITY @ Edit all options Specify compatible vehicles this item fits to help buyers find what they're looking for. CONDITION Item condition New 9. To add compatible vehicles, first choose a Make, then one (or more) Models and Years to view a list of matching vehicles. Check the box(es) for all the vehicles that your part is compatible with. Repeat this process to add additional vehicles from other manufacturers. When you're done, click the Save button for the changes and return to the Create Your Listing page to complete rest of your listing. Start by selecting one or more makes, models and years Use VIN · Select from My Vehicles Select all that apply Ford Select all that apply Q Search Makes Flxible Transit Bus Foretravel Motorhome Franklin Freightliner N FWD Corporation G Gardner U Genesis Transit Buses Clear Selections Start by selecting one or more makes, models and years Use VIN · Select from My Vehicles Model (1 selected) Year (0 selected) Ford F-150 Heritage Select all that apply Q Search Models Select All F-150 ✓ F-150 Heritage G F-150 Lightning F-250 HD F-350 Super Duty F-450 Super Duty U F-550 Super Duty F-600 Super Duty W

Cancel

Year (1 selected)

Е

G H

M N

Q

V W

Year (1 selected)

Q Search Models

✓ All F-150 Heritage

Clear Selections

✓ Select All

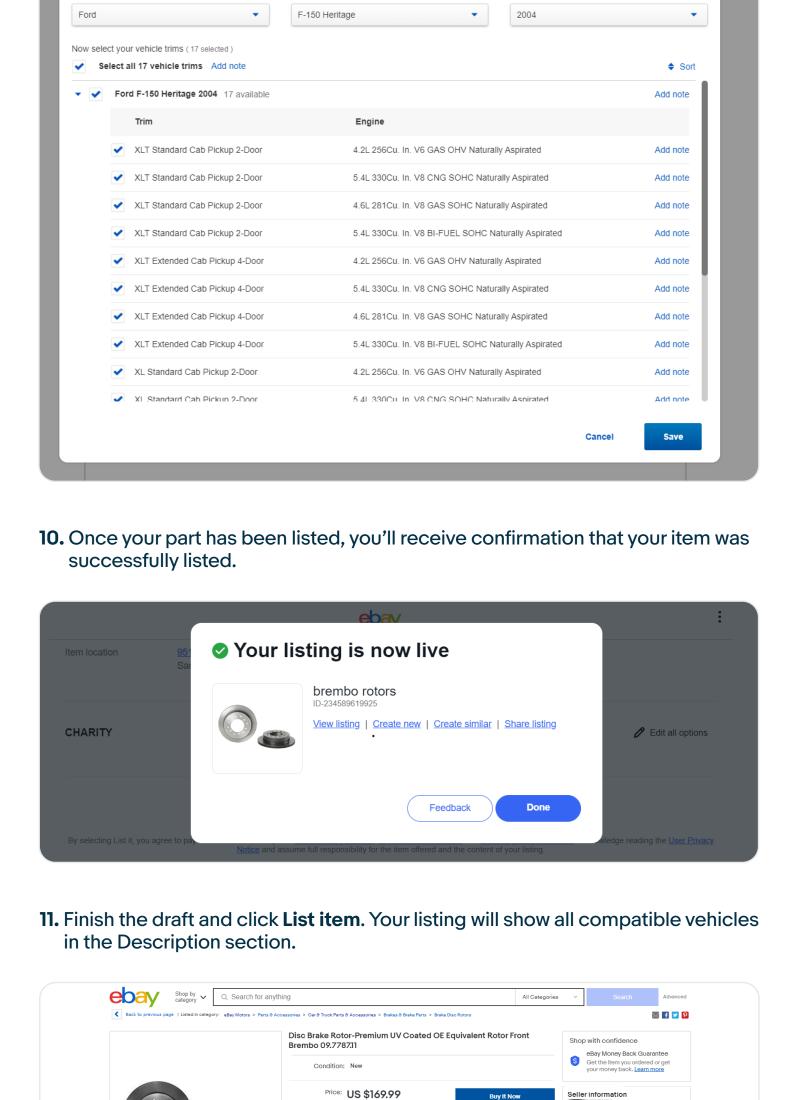

♥ Add to Watchlist

4.2L 256Cu. In. V6 GAS OHV Naturally Aspirated

4.6L 281Cu. In. V8 GAS SOHC Naturally Aspirated

5.4L 330Cu. In. V8 BI-FUEL SOHC Naturally Aspirated

5.4L 330Cu. In. V8 BI-FUEL SOHC Naturally Aspirated

5.4L 330Cu. In. V8 CNG SOHC Naturally Aspirated

4.2L 256Cu. In. V6 GAS OHV Naturally Aspirated

4.6L 281Cu. In. V8 GAS SOHC Naturally Aspirated

All Categories

\$0.00 With bids or reserve met

With questions

Create listing V

?

g templates.

(?)

With watchers

5.4L 330Cu. In. V8 CNG SOHC Naturally Aspirated

4.2L 256Cu. In. V6 GAS OHV Naturally Aspirated
4.6L 281Cu. In. V8 GAS SOHC Naturally Aspirated

eBay item number: 3166424286100

Returns accepted

Ships from United States

F-150 Heritage

F-150 Heritage

F-150 Heritage

F-150 Heritage

F-150 Heritage

F-150 Heritage

F-150 Heritage

F-150 Heritage

F-150 Heritage

F-150 Heritage

Listing parts: How to create a vehicle

parts listing for tires and wheels

1. Select Sell in the top right corner of most eBay pages.

2. Select Create listing on the right side of the Seller Hub.

Item specifics-recommended (1) Best Offer-eligible (1) Best Offer-added (1)

3. Identify your product, e.g. product specifications.

Performance Payments Research

With offers awaiting your response

0

ebay

\$339.98 Fixed price

Returns: 30 day Buyer pays for return shipping | See details
Payments: Payments: Payme

XL Extended Cab Pickup 4-Door

XL Extended Cab Pickup 4-Door

XL Extended Cab Pickup 4-Door

XL Extended Cab Pickup 4-Door

XL Standard Cab Pickup 2-Door

XL Standard Cab Pickup 2-Door

XL Standard Cab Pickup 2-Door

XL Standard Cab Pickup 2-Door

XLT Extended Cab Pickup 4-Door

XLT Extended Cab Pickup 4-Door

\$ Have one to sell? Sell now

Description Shipping and payments

Compatibility

2004

2004

2004

2004

2004

2004

2004

2004

2004

ebąy

**ebay** 

Active

Unsold

Drafts

Uploads

<

Find a match for "bridgestone tires"

Add details to sharpen results

Quantity V Rim Diameter V

External Rolling Noise (dB; class) >

Aspect Ratio ∨

Section Width 🗸

Load Index ∨

eBay Motors > Parts & Accessories > Car & Truck Parts & Accessories > Wheels, Tires & Parts > Tires

Brand 🗸

and click Continue to listing.

Find a match

for "bridgestone tires"

Aspect Ratio ✓

Section Width 🗸

Load Index V

enter details.

Complete your listing

PHOTOS & VIDEO ①

TITLE

Item title

ITEM SPECIFICS

Bridgestone Dueler H/L Alenza 285/45R22 Tire

Quantity V Rim Dia

External Rolling Noise (dB

Confirm details

The item details below will pre-fill your listing.

Select the condition of your item ()

New

O Used

Damaged

Seller Hub
Overview Orders

Shop by category 

Q Search for anything

Listings Marketing Store

Summary

Manage active listings (2)

Quick filters

Start your listing

bridgestone tires

Can you be more specific?

Extra details will optimize your listing

# bridgestone tires 275/55 r 20 111h

+ 235 55 19 bridgestone turanza tires

+ bridgestone tires 275 65 r18
+ bridgestone tires 265/65/17
+ bridgestone tires 255/70r18
+ bridgestone tire stickers

Seller assumes all responsibility for this listing.

Ford

Ford

Ford

Ford

Ford

Ford

Ford

Ford

Ford

+ 215 55 17 bridgestone tires
+ 275 60 20 bridgestone tires
+ 255 55 20 bridgestone tires

Option to adopt from eBay catalog items

4. Review and add more details to the tires or wheels returned from

**ebay** 

Top picks from the product library

5. You will be shown additional tire/wheel details. Confirm that these are correct

Aspect Ratio: 45

Rim Diameter: 22in. Brand: Bridgestone

Section Width: 285 Load Index: 110

Model: Dueler H/L Alenza

Overall Diameter: 32.2in.

eBay Product ID (ePID): 73562274

Speed Index: H

Tread Depth: 11

Show less ^

Manufacturer Part Number: 053984

Bridgestone Dueler H/L Alenza 285/45R22 Tire

Bridgestone Potenza RE050A Pole Position w/UNI-T

Bridgestone Dueler H/P Sport w/UNI-T 275/40R20 Tire

X

/55R16 Tire

85/45R22 Tire

05/55R16 Tire

5/85R16 Tire

Aspect Ratio: 45

Rim Diameter: 22in.

255/40R20 Tire

Aspect Ratio: 40

Rim Diameter: 20in.

Aspect Ratio: 40

Rim Diameter: 20in.

Bridgestone Dueler H/L Alenza 285/45R22 Tire

Manufacturer Part Number: 053984

Manufacturer Part Number: 126982

Manufacturer Part Number: 095107

the eBay catalog based on your keywords.

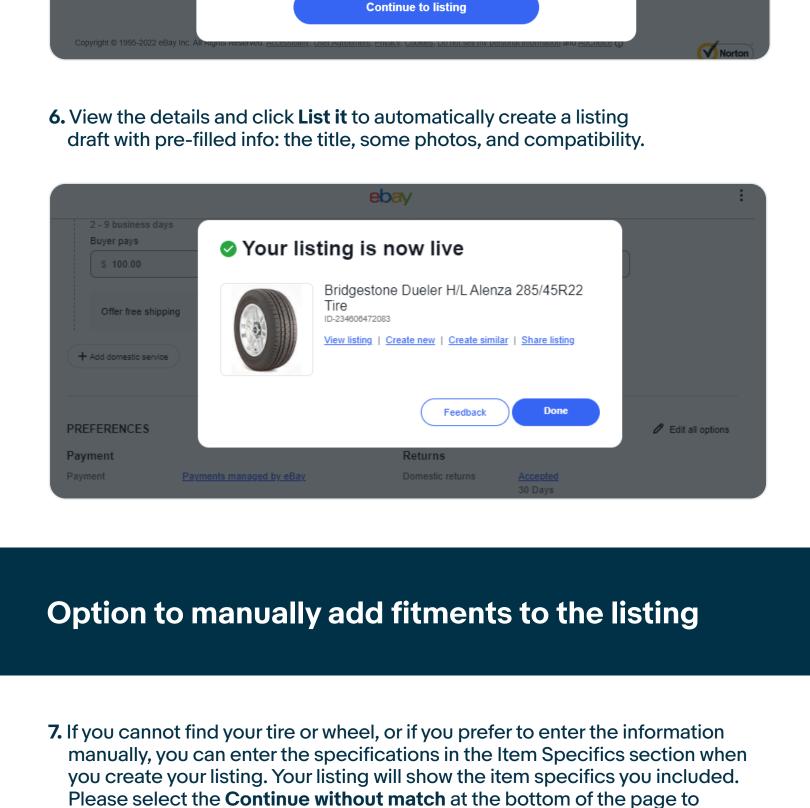

285/35R20 Tire Aspect Ratio: 35

Rim Diameter: 20in.

Aspect Ratio: 40

Rim Diameter: 18in.

Aspect Ratio: 65

Rim Diameter: 15in.

Continue without match

8. You can enter the specifications in the Item Specifics section when you create

**ebay** 

₺

Add video

Edit all options

your listing. Your listing will show the item specifics you included:

Add photos

Manufacturer Part Number: 127016

Manufacturer Part Number: 065918

Manufacturer Part Number: 133459

Bridgestone Potenza RE050 245/40R18 Tire

Bridgestone Ecopia EP-20 195/65R15 Tire

Subtitle (\$2.00) ①

O/55

ITEM CATEGORY

Edit all options

Tires
in eBay Motors > Parts & Accessories > Car & Truck Parts & Accessories >
Wheels, Tires & Parts

Additional Buyers also search for these details Aspect Ratio ~ Required by Jul 20, 2022 Brand ~ Required by Jul 20, 2022 Bridgestone ✓ Manufacturer Part Number ~ Required by Jul 20, 2022 053984 V Quantity ~ Required by Jul 20, 2022 1 4 2 Show all V Rim Diameter ~ Required by Jul 20, 2022 22in. ∨ 285 🗸 Section Width ~ Required by Jul 20, 2022 ( 110 🗸 Load Index ~ 165.3K searches Tire Type ~ 40.9K searches All Season Winter Performance Show all V Speed Index ~ 13.5K searches External Rolling Noise (dB; class) ~ Trending A B C Show all V Tire Fuel Efficiency (A-G) ~ Trending A B C Show all V 9. Once your part has been listed, you'll receive confirmation that your item was successfully listed. Your listing will show your product details and display a tab that shows all compatible vehicles, if applicable. Shop by category • Q Search for anything Shop with confidence eBay Money Back Guarantee Get the item you ordered or ge your money back. <u>Learn more</u> Condition: New Quantity: 1 2 available Price: US \$200.00 Seller information 100% Positive feedback Best Offer: Shipping: \$50.00 USPS Parcel Select Ground | See details Delivery: Varies Returns: 30 day Buyer pays for return shipping | See details \$ Have one to sell? Sell now Description Shipping and payments Report item

Tread Depth:

Aspect Ratio:

Overall Diameter:

32.2in.

Dueler H/L Alenza

Bridgestone

110

Manufacturer Part Number: 053984

Load Index:

Speed Index: Rim Diameter: